# <span id="page-0-0"></span>PHP – PHP Hypertext Preprocessor

# Igor Wojnicki

PHP Hypertext Preproce Katedra Informatyki Stosowanej Akademia Górniczo-Hutnicza w Krakowie

17 listopada 2022

4 ロ ▶ 4 伊

 $\mathbb{B}$  is

# Spis Treści I

# **[PHP](#page-2-0)**

- Eewnętrznych zasobów • Dostęp do zewnętrznych zasobów
- **•** [Obiekty](#page-17-0)
- Wyjątki
- [PDO](#page-47-0)

 $2Q$ 

重き 重

 $\vert \cdot \vert$  $\left\langle \cdot \right\rangle$ 

4 ロ ▶ 4 伊

# <span id="page-2-0"></span>Spis Treści

#### **[PHP](#page-2-0)**

- Eewnętrznych zasobów · Dostęp do zewnętrznych zasobów
- **[Obiekty](#page-17-0)**  $\bullet$
- Wyjątki  $\qquad \qquad \bullet$
- [PDO](#page-47-0)  $\bigcirc$

重

 $2Q$ 

重す 一 三 ト

 $\mathbb{R}$  $\rightarrow$ 

4 ロ ▶ 4 伊

# Jak się dostać do czegoś w Internecie

- Explorer States of the Section of the Section of the Section of the Section of the Section of the Section of the Section of the Section of the Section of the Section of the Section of the Section of the Section of the Sect • Odczytać jak zwykły plik: HTTP wrapper (domyślnie GET).
- · Użyć buiblioteki cURL.

4 0 F

つくい

# Odczyt zasobów, fopen()

```
I.p://www.google.com/<br>
Ifor=fgets($h))!=false){<br>
For;<br>
(1)
$h=fopen('http://www.google.com', 'r');
if ($h) {
  while (($butor=fgets($h))!):=false)
     echo $bufor;
   }
  fclose($h);
}
```
∢ ロ ▶ ∢ 点

# Odczyt zasobów, file() i inni

#### Założenie: pod adresem http://home.agh.edu.pl/~wojnicki/temp.php znajduje sie ponizszy kod: ˙

```
<?php
```

```
$komunikat="temperatura\n21";
echo $komunikat;
```
?>

#### Przykładowe przetwarzanie liniami:

```
Example 2017<br>
I.kat;<br>
Experimentations of the set of the set of the set of the set of the set of the set of the set of the set of the set of the set of the set of the set of the set of the set of the set of the set of the 
<?php
$f=file('http://home.agh.edu.pl/~wojnicki/temp.php');
if (Sf)foreach ($f as $line_num => $line) {
        echo "Linia #<b>{$line num}</b> : " .
                  htmlspecialchars($line) . "<br />\n";
    }
}
?>
```
つのへ

# Odczyt zasobów, file\_get\_contents()

Podobnie jak file(), ale zwraca łańcuch znaków.

Le(), ale zwraca łańcuch znaków.<br>
=\_contents(<br>//home.agh.edu.pl/~wojnick<br>
-<br>
echo file\_get\_contents( 'http://home.agh.edu.pl/~wojnicki/temp.php');

つくい

# Przykład przetwarzania danych JSON

```
ty.<br>
Contents (<br>
(/awing.kis.agh.edu.pl:598<br>
son_decode ($dbs,true);<br>
dbs_tab as $nazwa) {<br>
vwa . '<br/>>';<br>
.
Przetwarzanie listy.
$dbs=file_get_contents(
          'http://awing.kis.agh.edu.pl:5984/_all_dbs');
if ($dbs)
   $dbs tab=json decode($dbs,true);
   foreach ($dbs tab as $nazwa) {
      echo $nazwa . '<br/>k>';
   }
}
```
つくい

(□ ) (fi

# Odczyt zasobów, cURL, GET

```
Commission Commission Commission Commission Commission Commission Commission Commission Commission Commission Commission Commission Commission Commission Commission Commission Commission Commission Commission Commission Co
$c=curl_init('http://awing.kis.agh.edu.pl:5984');
/* zwroc dane jako wartosc, a nie stdout */
curl_setopt($c, CURLOPT_RETURNTRANSFER, 1);
$dane=curl_exec($c);
if ($dane) {
   curl_close($c);
   echo $dane;
}
```
つくい

∢ ロ ▶ ∢ 占

## Odczyt zasobów, cURL, POST

```
C":"zawartosc dokumentu",<br>
I.":"Wojnicki"}';<br>
I.('http://awing.kis.agh.edu.,<br>
S.c. CURLOPT_RETURNTRANSFER,<br>
S.c. CURLOPT_POST, 1);<br>
S.c. CURLOPT_HTTPHEADER,<br>
I.s.c. CURLOPT_POSTFIELDS, Sdok<br>
S.c. CURLOPT_POSTFIELDS, Sdok<br>

$dok='{"tresc":"zawartosc dokumentu",
           "autor":"Wojnicki"}';
$c=curl_init('http://awing.kis.agh.edu.pl:5984/moja1');
curl_setopt($c, CURLOPT_RETURNTRANSFER, 1);
curl_setopt($c, CURLOPT_POST, 1);
curl_setopt($c, CURLOPT HTTPHEADER,
   array('Content-type: application/json'));
curl setopt($c, CURLOPT POSTFIELDS, $dok);
$dane=curl_exec($c);
```

```
if ($dane) {
  curl_close($c);
  echo $dane;
}
```
 $2Q$ 

イロン イ御ン イヨン イヨン 一店 …

# Powłoka dla CouchDB

#### Input

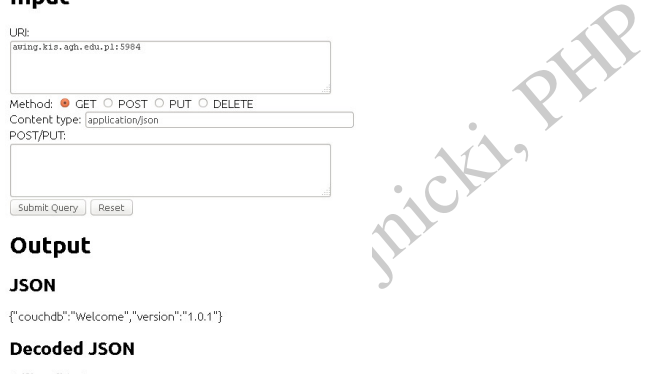

#### **JSON**

#### **Decoded JSON**

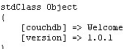

重

 $OQ$ 

イロト イ母 トイモト イモト

# Powłoka dla CouchDB I

```
function checked($source,$value) {
                     === $value) echo 'checked="<br>=== $value) echo 'checked="<br>"<br>"I."|;<br>"thod'] === 'POST' ||<br>"thod'] === 'POT' ||<br>"thod'] === 'DELETE' )<br>"OST['method'];<br>"Content-type: '.$_POST['com
   if ($source === $value) echo 'checked="checked"';
}
$uri=$_POST['uri'];
if (\frac{1}{2} POST['method'] === 'GET'
      $ POST['method'] === 'POST'
      $_POST['method'] === 'PUT' ||
      $_POST['method'] === 'DELETE' )
    $method=$_POST['method'];
$content_type='Content-type: '.$_POST['content'];
$post=$_POST['post'];
?>
</header>
<body>
                                                          イロン イ御ン イヨン イヨン 一店 …
```
# Powłoka dla CouchDB II

```
POST"><br>
WS="4" cols="60" name="uri"><br>
$uri;?><br>
wut type="radio" name="method"<br>
" <?php checked($method,'GET;"radio" name="method"<br>
"radio" name="method"<br>
"radio" name="method"
<h1>Input</h1>
< p ><form method="POST">
  URI: \braket{br}<textarea rows="4" cols="60" name="uri">
     <?php echo $uri;?>
  \langle/textarea>
  \braket{br}Method: <input type="radio" name="method"
     value="GET" <?php checked($method,'GET')?>/> GET
  <input type="radio" name="method"
     value="POST" <?php checked($method,'POST')?>/> POST
  <input type="radio" name="method"
     value="PUT" <?php checked($method,'PUT')?>/> PUT
  <input type="radio" name="method"
     value="DELETE" <?php checked($method,'DELETE')?>/>
```
KED K@D KED KED E YORG

# Powłoka dla CouchDB III

```
Ext"<br>
Example: Size="40" value="applic<br>
Xample: Size="40" value="applic<br>
Xample: Size="60" name="post"<br>
Xample: Size="60" name="post"<br>
Xample: The Size="x"<br>
Xample: The Size="x"<br>
Xample: The Size="x"<br>
Xample: The Size="x"<br>
       DELETE
   \langle \text{hr}/\rangleContent type: <input type="text"
       name="content" size="40" value="application/json"/>
   \langle \text{hr}/\ranglePOST/PUT:<br/>
   <textarea rows="4" cols="60" name="post">
       <?php echo stripslashes($post);?></textarea>
   \braket{br/}\langleinput type="submit"
   <input type="reset"/>
</form>
\langle/p>
<h1>Output</h1>
<h2>JSON</h2>
< p >
```
 $2Q$ 

ミドメミド (店)

# Powłoka dla CouchDB IV

```
.)){<br>($uri);<br>$c, CURLOPT_RETURNTRANSFER,<br>$c, CURLOPT_CUSTOMREQUEST,$me=== 'POST' | $method === 'P<br>bt($c, CURLOPT_POSTFIELDS,<br>shes($post));<br>t($c, CURLOPT_HTTPHEADER,<br>content_type));
<?php
if (isset($uri)){
   $c=curl_init($uri);
   curl_setopt($c, CURLOPT_RETURNTRANSFER, 1);
   curl_setopt($c,CURLOPT_CUSTOMREQUEST, $method) ;
   if ($method === 'POST' || $method === 'PUT') {
      curl_setopt($c, CURLOPT POSTFIELDS,
         stripslashes($post));
      curl_setopt($c, CURLOPT_HTTPHEADER,
         array($content_type));
   }
   $data=curl_exec($c);
   if ($data) {
      curl_close($c);
```
 $2Q$ 

イロン イ御ン イヨン イヨン 一店 …

# Powłoka dla CouchDB V

```
SON</h2><br>
konwersja na tablice a nie o<br>
on_decode($data,true));<br>
.
     echo $data;
?>
<h2>Decoded JSON</h2>
<pre>
<?php
     // true - konwersja na tablice a nie obiekt
     print_r(json_decode($data,true));
  }
?>
</pre>
<?php
}
?>
```
# <span id="page-16-0"></span>Powłoka dla CouchDB VI

 $\langle$ /p>

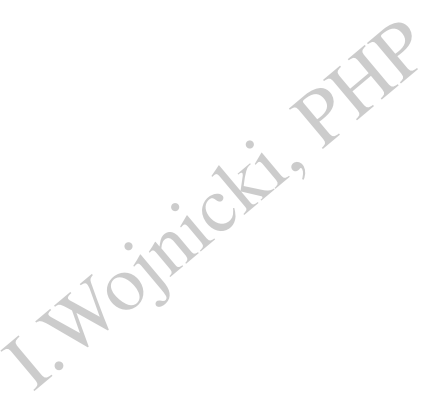

重

メロトメ 倒 トメ ミトメ ミト

# <span id="page-17-0"></span>Spis Treści

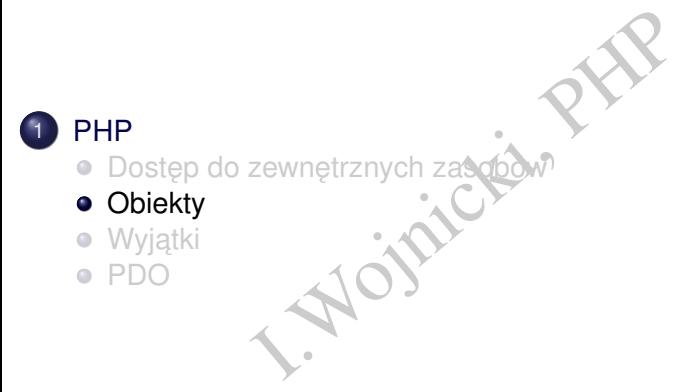

重

 $2Q$ 

- 4 周 ド 4 周 ド

**←ロ ▶ ← 伊 ▶** 

# Podejście obiektowe

- I.Wojnicki, PHP Wprowadzone w wersji PHP4 (małowydajne)
- **Poprawione w wersji PHP5.**

∢ ロ ▶ ∢ 占

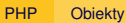

### Klasa

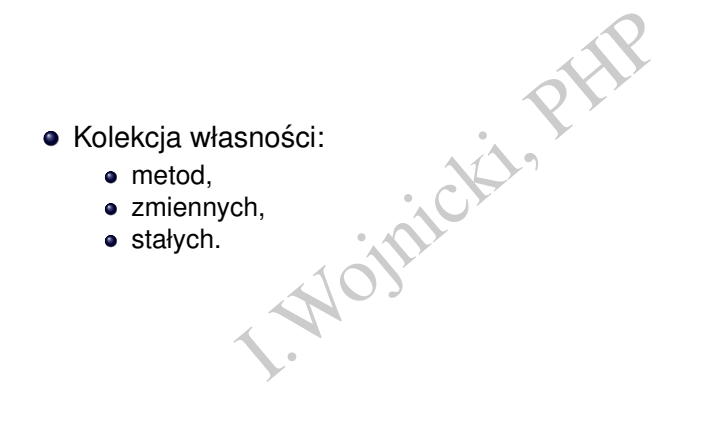

 $\mathbf{h}_\mathrm{c}$  $\left\langle \cdot \right\rangle$  重

 $2Q$ 

4 ロ ▶ 4 伊

# Definicja klasy

```
<?php
class Samochod
                    narka;<br>
rok_produkcji;<br>
unction Opis()<br>
rn $this->marka . 'z ' .<br>
sthis->rok_produkcji .<br>
.
{
      public $marka;
      public $rok_produkcji;
      public function Opis()
      {
            return $this->marka . ' z ' .
                       $this->rok_produkcji . ' roku';
      }
}
?>
  \bullet $this – aktualny obiekt.
  \bullet -> – odwołanie do składowej klasy.
                                                      4 ロ ▶ 4 伊
```
### Tworzenie obiektów

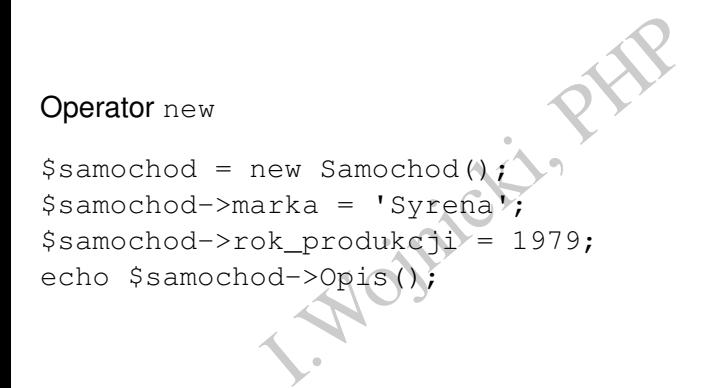

# Konstruktor

```
Funkcje magiczne (magic): nazwaFunkcji()
```

```
Namarka = 'brak danych';<br>
unction __construct($nazwa<br>
->marka=$nazwa;<br>
rezultat działania poniższego progr<br>
nochod ('Polonez');
class Samochod
{
      public $marka = 'brak danych';
      public function __construct($nazwa)
       {
            $this->marka=$nazwa;
       }
}
  \bullet Jaki bedzie rezultat działania poniższego programu?
$s1 = new Samochod('Polonez');
```

```
echo $s1->marka;
```

```
$s2 = new Samochod();
```
echo \$s2->marka;

つくい

∢ □ ▶ ∢ <sup>⊖</sup>

# Konstruktor, ulepszenie: wartości domyślne

```
Namarka = 'brak danych';<br>
unction __construct($nazwa<br>
sset($nazwa)) $this->marka<br>
rezultat działania poniższego progr<br>
nochod('Polonez');
class Samochod
{
      public $marka = 'brak danych';
      public function __construct($nazwa=null)
      {
           if (isset($nazwa)) $this->marka=$nazwa;
      }
}
  \bullet Jaki bedzie rezultat działania poniższego programu?
$s1 = new Samochod('Polonez');
echo $s1->marka;
$s2 = new Samochod();
```

```
echo $s2->marka;
```
つのへ

# Konstruktor

Uwaga na dzedziczenie:

iczenie:<br>podrzędna definiuje swój konstrukt<br>dnej nie jest domyślnie wywoływar<br>: parent :: Construct ()<br>.  $\bullet$  Jeżeli klasa podrzędna definiuje swój konstruktor, konstruktor klasy nadrzędnej nie jest domyślnie wywoływany,

· Należy użyć: parent:: construct()

4 0 F

つのへ

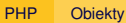

### **Destruktor**

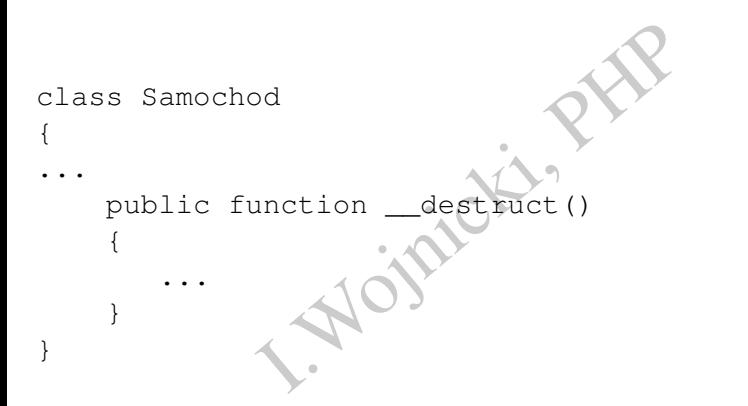

重

 $2Q$ 

重す 回 重り

 $\mathbb{R}$  $\rightarrow$ 

 $\leftarrow$   $\Box$   $\rightarrow$   $\rightarrow$   $\Box$ 

# Widoczność własności (składniki klas)

I. dostępne z wewnątrz klasy.<br>Igpne z wewnątrz klasy i klas potor<br>Igpne z wewnątrz i zewnątrz.<br>Internatival i zewnątrz. Private tylko dostępne z wewnątrz klasy. Protected dostępne z wewnątrz klasy i klas potomnych. Public dostępne z wewnątrz i zewnątrz.

Igor Wojnicki (AGH, KIS) 17 listopada 2022 27/53

つくい

### Samochod, raz jeszcze

• Getters, setters.

```
d {<br>
Smarka;<br>
Srok_produkcji;<br>
unction Opis() {<br>
rn $this->marka | ' z ' .<br>
$this->rok_produkcji .<br>
etMarka() { return $this->marka<br>
etRok() { return $this->ro<br>
stPok($r) {
class Samochod {
     private $marka;
     private $rok_produkcji;
     public function Opis() {
            return $this->marka . 1'
                      $this->rok_produkcji . ' roku';
      }
      public getMarka() { return $this->marka; }
      public setMarka($m) { $this->marka=$m; }
      public getRok() { return $this->rok; }
      public setRok($r) {
          if ($r>1900) $this->rok_produkcji=$r
          else $this->rok produkcji=1900;
      }
```
つくい

## **Dziedziczenie**

- Klasa nadrzędna musi być zdefiniowana przed klasą podrzędną.
- Uwaga: w tym przykładzie brak getters, setters.

```
I.Prymadalo Shah gonoh, Sonoho<br>
Pimie;<br>
Iestem zwierzakiem, mam na<br>
his->imie;<br>
Ktends Zwierze {<br>
Tion Powitanie () {
class Zwierze {
  protected $imie;
  public function Powitanie() {
      return 'Jestem zwierzakiem, mam na imie: ' .
                $this->imie;
   }
}
class Pies extends Zwierze {
  public function Powitanie() {
      return 'Jestem psem, mam na imie: ' .
      $this->imie;
   }
```
}

つのへ

## Dziedziczenie, przykład

```
I.Wojnicki, PHP
$zwierz=new $Zwierze();
echo $zwierz->Powitanie();
$pies=new $Pies();
```
echo \$pies->Powitanie

∢ ロ ▶ ∢ 点

# <span id="page-30-0"></span>Klasy abstrakcyjne

- Nie można tworzyć obiektów.
- Metody również moga być abstrakcyjne.
- Tylko abstrakcyjna klasa może posiadać abstrakcyjne metody.

```
Neir mogą być abstrakcyjne.<br>
I. Szyjerze {<br>
Szyjerze {<br>
Szyjerze {<br>
Szyjerze {<br>
Szyjerze {<br>
Szyjerze }<br>
I. Swiek;<br>
I. Szyjerze }<br>
Philippe }<br>
Philippe }<br>
Philippe }<br>
Philippe }<br>
Philippe }<br>
Philippe }<br>
Philippe }<br>
Philippe
abstract class Zwierze {
         protected $imie;
         protected $wiek;
         public function Opis
         {
                  return $this->imie . ', wiek: ' . $this->wiek;
         }
         abstract public function Powitanie();
}
```
Uwaga: w przykładzie brak getters, setters.

 $\Omega$ 

# Dziedziczenie i klasy abstrakcyjne

```
Inction Powitanie()<br>
The View Manuel Contract Contract Contract Contract Contract Contract Contract Contract Contract Contract Contract Contract Contract Contract Contract Contract Contract Contract Contract Contract Contr
class Pies extends Zwierze
{
        public function Powitanie()
         {
                  return 'Hau, hau!';
         }
         public function Opis()
         {
                  return parent::Opis() . ', jestem psem.';
         }
}
```
- Metody abstrakcyjne muszą być zdefiniowane, aby móc tworzyć obiekty.
- $\bullet$  parent:: odwołanie do klasy nadrzęd[ne](#page-30-0)j[.](#page-32-0)

つのへ

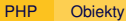

### <span id="page-32-0"></span>Stałe

```
nyslneNazwisko = 'Nowak';<br>
ale nazwisko: ' . Osoba::Do<br>
Sze dostępne publicznie.
class Osoba
{
      const DomyslneNazwisko = 'Nowak';
      ...
}
echo 'Domyślne nazwisko: ' . Osoba::DomyslneNazwisko;
```
- Stałe są zawsze dostępne publicznie.
- $\bullet$  Przy odwołaniu nie używa się  $\frac{1}{2}$

つくい

イロトイド

# Własności statyczne I

- **Własności**
- Metody
- **Słowo klucznowe static**
- Nie mogą odwoływać się do własności niestatycznych.
- Istnieje tylko jedna kopia, dzielona przez wszystkie obiekty.
- Nowe static<br>Iwoływać się do własności niestaty<br>Jedna kopia, dzielona przez wszys<br>Vie bez konieczności tworzenia ob<br>Jurianie do klasy bieżącej.<br>Vien odwołanie do konkretnej klas  $\bullet$  Moga być użyte bez konieczności tworzenia obiektów.
- $\bullet$  self:: odwołanie do klasy bieżącej.
- NazwaKlasy:: odwołanie do konkretnej klasy.

つひひ

# Własności statyczne II

```
Ika {<br>
onst g=9.81;<br>
catic function v($v0,$a,$t<br>
catic function vUpadku($t)<br>
catic function vUpadku($t)<br>
conself::v(0,self::g,$t);<br>
self::v(0,self::g,$t);<br>
self::v(0,self::g,$t);
class Mechanika {
      public const g=9.81;
      public static function v($v0,$a,$t) {
              return $v0+$a*$t;
       }
      public static function vUpadku($t) {
              return self::v(0,self::g,$t);
       }
}
echo 'prędkość po 3 sekundach: '.
        Mechanika::vUpadku(3);
```
つひひ

4 D E 4 F

# Klasa ostateczna

### • Żadna klasa nie może po niej dziedziczyć.

final class SamochodMaly extends SamochodKompakt

nie może po niej dziedziczyć.<br>SamochodMaly extends<br>SamochodKompakt<br>Na zasłosować do metod, nie pozw<br>ację w podklasach.  $\bullet$  final można zastosować do metod, nie pozwalając na ich reimplementację w podklasach.

{

}

...

つひひ

# <span id="page-36-0"></span>**Interfejsy**

- *Czyste* klasy abstrakcyjne.
- Nic nie implementują.

```
Burnening<br>
Inclion ustaw (Snazwa, Swar<br>
Inction pobierz (Sformat);<br>
IDrukarska implements Wzor<br>
Sdane = array ();<br>
Inction ustaw (Snazwa, Swar<br>
Inction pobierz (Sformat)<br>
Inction pobierz (Sformat)
interface Wzorzec {
      public function ustaw($nazwa, $wartosc);
      public function pobierz($format);
}
class MaszynaDrukarska implements Wzorzec {
      private $dane = array();
      public function ustaw($nazwa, $wartosc) {
             $this->dane[$nazwa] = $wartosc;
       }
      public function pobierz($format) {
              ...
       }
}
```
 $\Omega$ 

∢ □ ▶ ∢ <sup>⊖</sup>

# <span id="page-37-0"></span>Klonowanie I

- Obiekty przekazywane są poprzez referencje (uwaga: tablice nie!).
- Tworzenie kopii obiektów:

\$kopia\_obiektu = clone \$obiekt;

- Tylko płytka kopia.
- kazywane są poprzez referencje (upii obiektów:<br>iektu = clone \$obiekt;<br>kopia.<br>niować konstruktor kopiujący: \_\_c. • Można zdefiniować konstruktor kopiujący: clone()

つくい

+ □ → + fi

# Klonowanie II

```
class Pojazdy {
  private $mojSamochod=array();
                   )<br>Ition __construct($s) {<br>Disamochod[] = new Samocho<br>Ction __clone() {<br>($this->mojSamochod as $i<br>jest nieistotne<br>Php?Samochod[$i] =<br>Phis->mojSamochod[$i];<br>Phis->mojSamochod[$i];
  public function __construct($s) {
      $this->mojSamochod[] = new Samochod($s);
   }
  public function \text{\_clone}() \setminus \text{\_}foreach ($this->mojSamochod as $i => $v)
         // $v jest nieistotne
         $this->mojSamochod[$i] =
            clone $this->mojSamochod[$i];
   }
}
$moje=new Pojazdy('Syrena');
$zony=$moje; // te same pojazdy
$sasiada=clone $moje; // takie same pojazdy
                                                               重 ▶ 4 重 ▶ ○ 重 ○
                                                                            2Q(□ ) (fi
```
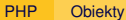

# <span id="page-39-0"></span>Klonowanie III

Same pojazdy jak ja, ale nie te san Sąsiad ma *takie same* pojazdy jak ja, ale *nie te same*!

É

 $2Q$ 

4 ロ ▶ 4 伊

# <span id="page-40-0"></span>**Serializacja**

serialize()

unserialize()

```
ze()<br>
<br>
lize($a);<br>
vaj $s w pliku<br>
ontents('plik_z_obiektem_a<br>
skrypcie:<br>
lasaA.php'); /* def. klasy<br>
vet contents('plik_z_obiek
\text{Sa} = \text{new A:}$s = serialize($a);
// przechowaj $s w pliku
file put contents('plik_z_obiektem_a', $s);
```

```
// w innym skrypcie:
include('klasaA.php'); /* def. klasy A * /
```

```
$s = file_get_contents('plik_z_obiektem_a');
\texttt{Sa} = unserialize(\texttt{Ss}):
```
Przykład z: <http://www.php.net>

 $2Q$ 

4 ロ ) - 4 *同* 

# <span id="page-41-0"></span>Spis Treści

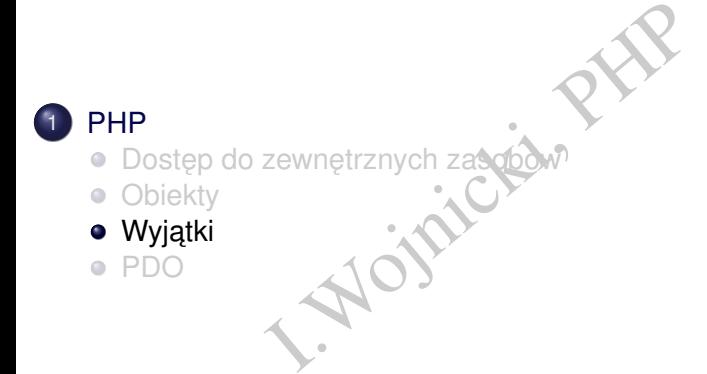

重

 $2Q$ 

化磨光化磨光

**←ロ ▶ ← 伊 ▶** 

# Obsługa wyjątków

- try, catch, throw, finally
	- $\bullet$  wyjątki użytkownika klasa Exception
	- $\bullet$  wyjątki systemowe klasa Error
	- $\bullet$  http:

Finally<br>
Sownika klasa Exception<br>
Imowe klasa Error<br>
.net/manual/en/language.ex [//www.php.net/manual/en/language.exceptions.php](http://www.php.net/manual/en/language.exceptions.php)

つくい

4 D E 4 F

# Wyjątek użytkownika I

```
Prse(9x) {<br>{<br>y new Exception('Dzielenie<br>urn 1/$x;<br>erse(5) { "\n";<br>erse(0) : "\n";<br>erse(1) : ": ja nie mam sz<br>cion $e) {
function inverse($x) {
     if (!$x) {
           throw new Exception('Dzielenie przez zero.');
      }
     else return 1/$x;
}
try {
     echo inverse(5)
     echo inverse(0) . \sqrt{n};
     echo inverse(1). ": ja nie mam szans\n\cdot"; }
catch (Exception $e) {
     echo 'Wyjątek: ', $e->getMessage(), "\n"; }
echo "itd.\n";
```
つひひ

[PHP](#page-2-0) Wyjatki

# Wyjątek użytkownika II

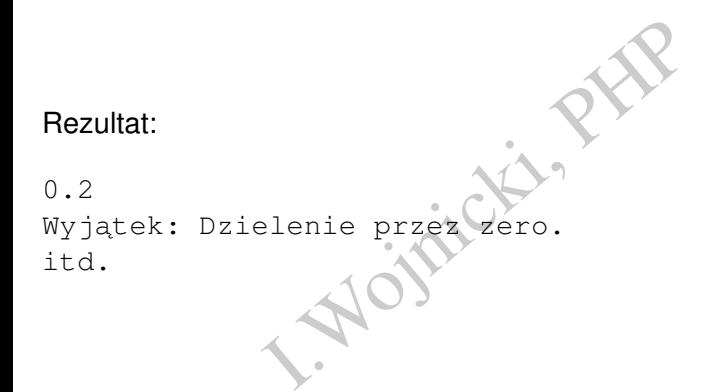

 $\mathbb{R}$  $\left\langle \cdot \right\rangle$  重

 $2Q$ 

4 ロ ▶ 4 伊

# Wyjątek/błąd systemowy

```
try {
     echo "Początek\n";
                  Exatek\n";<br>
. "\n";<br>
nie mam szans\n";<br>
$e) {<br>
jatek: ', $e->getMessage()<br>
): ' . gettype($e);<br>
lasa: 'o yet_class($e) .<br>
';
     echo 1/0 . "\ln";
     echo "Ja nie mam szans\n";
}
catch (Error $e) {
     echo 'Wyjątek: ', $e->getMessage(), "\n";
     echo 'Typ: ' . gettype($e);
     echo ' klasa: ' . get_class($e) . "\n"; }
echo "itd.\n";
Rezultat:
Początek
Wyjątek: Division by zero
Typ: object klasa: DivisionByZeroError
itd.
                                                           重 ▶ (重 ) 三重
```
#### [PHP](#page-2-0) Wyjatki

# Wyjątki, finally

```
Connect ();<br>
<br>
I.ja ($db);<br>
<br>
i.ja ($db);<br>
<br>
i.getMessage ()<br>
<br>
i.getMessage ()<br>
<br>
i.getMessage ()<br>
<br>
i.getMessage ()
\daggerdb = mysqli_connect();
try {
     jakas_funcja($db);
}
catch (Exception $e) {
       echo 'Wyjatek: ', $e->getMessage(), "\n";
}
finally {
     mysqli_close($db);
}
echo "itd.\n"
```
Błąd systemowy (klasa  $Error$ ) nie jest przechwycony, ale niezależnie od jego zaistnienia połączenie do bazy danych zostanie zamknięte.

つくへ

# <span id="page-47-0"></span>Spis Treści

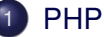

- Eewnetrznych zasebour Dostęp do zewnętrznych zasobów
- [Obiekty](#page-17-0)
- Wyjątki  $\bullet$
- [PDO](#page-47-0)

重

 $2Q$ 

メロトメ 倒 トメ ミトメ ミト

# PDO: PHP Data Objects

- strakcji *dostępu do danych.*<br>pstrakcja bazy danych.<br>e podejście obiektowe. Warstwa abstrakcji *dost˛epu do danych*.
- Nie jest to abstrakcja bazy danych.
- · Wykorzystuje podejście obiektowe.

4 0 F

つくい

# Przykład, baza danych w pamięci

#### Błędy z danymi połączenia – należy przechwycić wyjątek.

```
O('sqlite::memory:', null, null<br>CREATE TABLE FOO (a INTEGER)');<br>INSERT INTO FOO VALUES (1)');<br>INSERT INTO FOO VALUES (5)');<br>>query('SELECT * from FOO') as<br>w);<br>eption $e) {<br>!: ' . $e->getMessage() . '<br/
try {
   $dbh = new PDO('sqlite::memory:', null, null);
   $dbh->query('CREATE TABLE FOO (a INTEGER)');
   $dbh->query('INSERT INTO FOO VALUES (1)');
   $dbh->query('INSERT INTO FOO VALUES (5)');
   foreach($dbh->query('SELECT * from FOO') as $row) {
     print_r($row);
   }
   \dotscatch (PDOException $e
     echo 'Error!: ' . $e->getMessage() . '<br/>>';
     die();
}
Wyjście: Array ( [a] => 1 [0] => 1 ) Array ( [a] => 5 [0] => 5 )
```
( □ ) ( n n

[PHP](#page-2-0) [PDO](#page-47-0)

## Przykład

```
O ('sqlite:/home/wojnicki/mojaba<br>
null, null);<br>
CREATE TABLE FOO (a INTEGER)');<br>
>errorCode());<br>
>errorInfo());<br>
INSERT INTO FOO VALUES (1)');<br>
INSERT INTO FOO VALUES (5)');<br>
>query('SELECT'* from FOO') as<br>
w);<br>
eption $e)
try {
   $dbh = new PDO('sqlite:/home/wojnicki/mojabaza.sql3',
                         null, null);
   $dbh->query('CREATE TABLE FOO (a INTEGER)');
  print_r($dbh->errorCode());
  print_r($dbh->errorInfo());
   $dbh->query('INSERT INTO FOO VALUES (1)');
   $dbh->query('INSERT INTO FOO VALUES (5)');
   foreach($dbh->query('SELECT * from FOO') as $row) {
     print_r($row);
   }
   $dbh = null;} catch (PDOException $e) {
     echo 'Error!: ' . $e->qetMessage() . '<br/>>';
     die();
```
}

 $2Q$ 

→ 重米 ④重米 →重

# **Rezultat**

#### Za pierwszym razem:

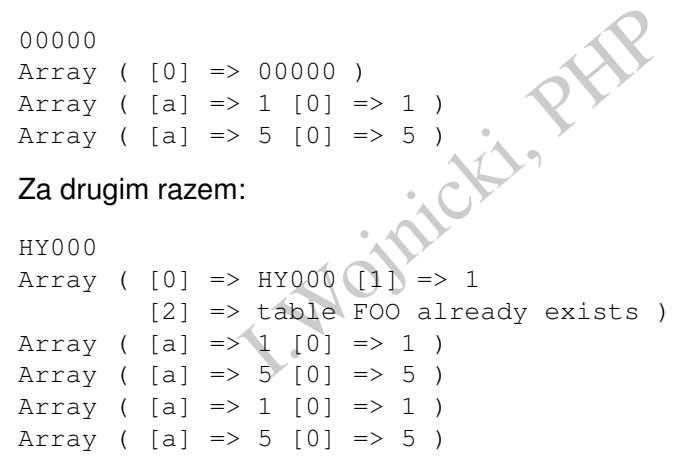

重

 $2Q$ 

ミドメミドー

( □ ) ( n n

### <span id="page-52-0"></span>Klasa PDO

ing \$dsn [, string \$username [, str<br>ay \$driver\_options ]]] )<br>tion ( void )<br>d )<br>void )<br>statement )<br>e ( int \$attribute )<br>Direct ( void )<br>n ( void )<br>in ( void )<br>in ( string \$name = NULL ] )<br>are ( string \$statement [,<br>y \$drive \_\_construct ( string \$dsn [, string \$username [, string \$password [, array \$driver\_options ]]] ) bool beginTransaction ( void ) bool commit ( void ) mixed errorCode ( void ) array errorInfo ( void ) int exec ( string \$statement ) mixed getAttribute ( int \$attribute ) array getAvailableDrivers ( void ) bool inTransaction ( void ) string lastInsertId ([ string \$name = NULL ] ) PDOStatement prepare ( string \$statement [, array \$driver options =  $array() 1)$ PDOStatement query ( string \$statement ) string quote ( string \$ string [, int \$ parameter\_type = PDO:: PARAM\_STR ] ) bool rollBack ( void ) bool setAttribute ( int \$attribute , mixed \$value )

KED K@D KED KED E YORG